#### **Java servlets**

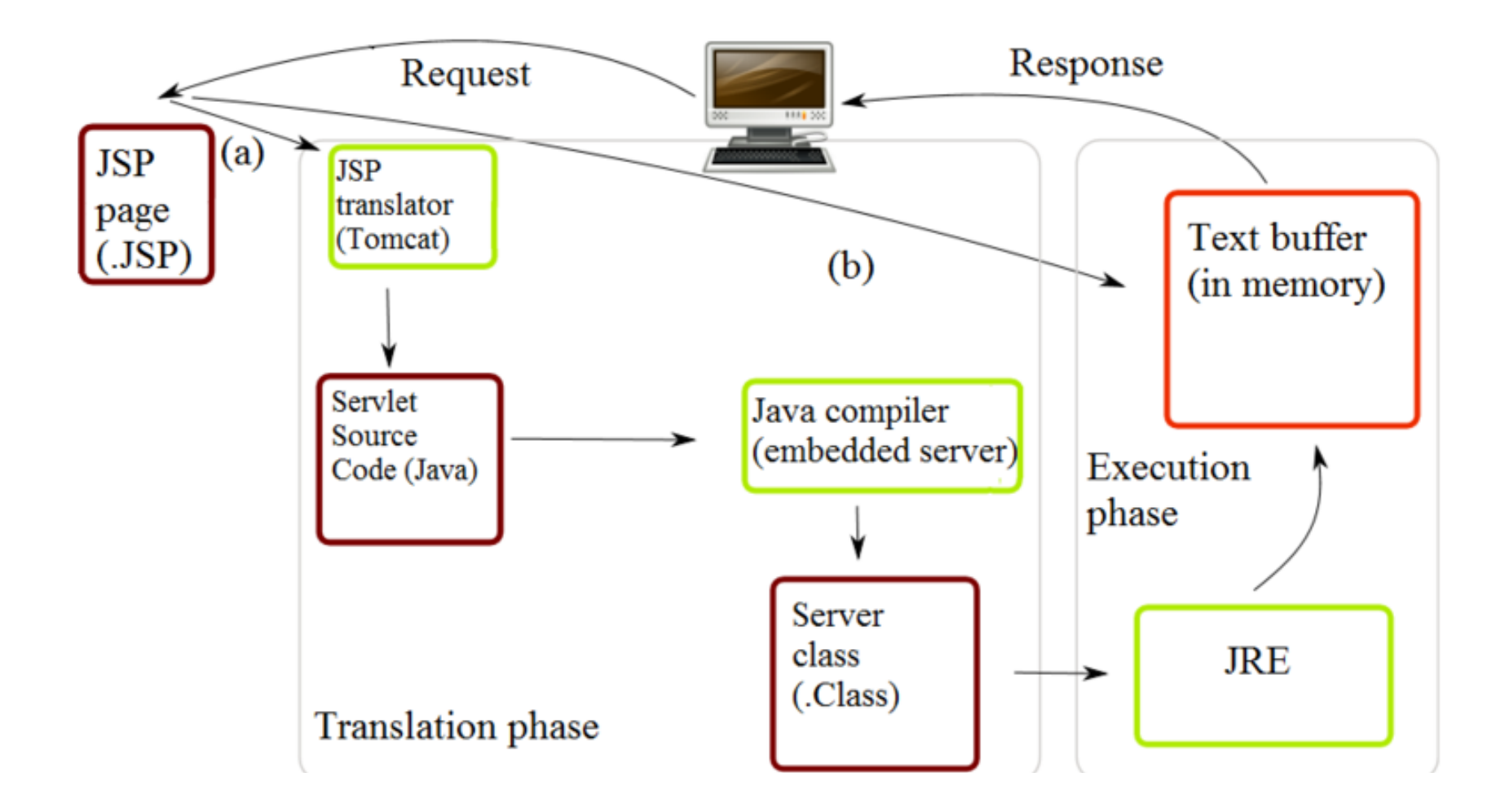

#### **Overview**

- Dynamic web content generation (thus far)
	- CGI
	- Web server modules
	- $-$  Server-side scripting, e.g. PHP, ASP, JSP
	- Custom web server
- Java servlets (today)
	- $-$  Java class implementing a specific interface
		- Override doGet(), doPost()
	- $-$  Hosted in a web-server with servlet support
		- e.g. Apache Tomcat, JBoss, Jetty, IBM Websphere
	- $-$  Or embedded in a standalone app

# Why servlets?

#### • Portability

– Written in Java, works across different OSs

• Power 

 $-$  Functionality of Java API and  $3<sup>rd</sup>$  party classes

- Efficiency and endurance
	- Servlets stay in memory as single object instance
	- Can maintain persistent state
- Safety
	- Strong typing
	- $-$  Exception-handling
	- Automatic garbage collection

# Why servlets?

#### • Elegance

- Develop web-app in high-level OO language
- Integration
	- $-$  Tightly integrated with server compared to CGI
		- e.g. translate file paths, access to logging
- Extensibility and flexibility
	- $-$  Easy to extend to specialized needs
		- e.g. WebSocket server

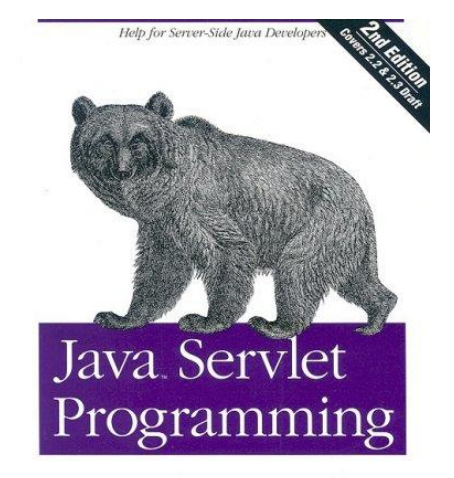

# What about applets?

#### • Applets

- $-$  Java programs embedded in a web page
	- <applet> tag in the HTML
	- Appears in a box like other page elements (e.g. images)
		- $-$  But you can interact with it, pushing buttons, etc.
	- Requires Java plug-in, not always available (iPhone)
- Operates in a security "sandbox"
	- Not allowed to access:
		- $-$  Local file system, clipboard, arbitrary web sites, etc.

```

  		<body>
    				<h2>Don't	panic	about	frogs!</h2>
    				<applet code="PanicAppletParam.class" width="500" height="500">
      						<param name="image" value="frog.jpg">
      						<param name="sound" value="frog.wav">
Java plugin not installed
    				</applet>
  		</body>
</html>
```
#### Java servlets

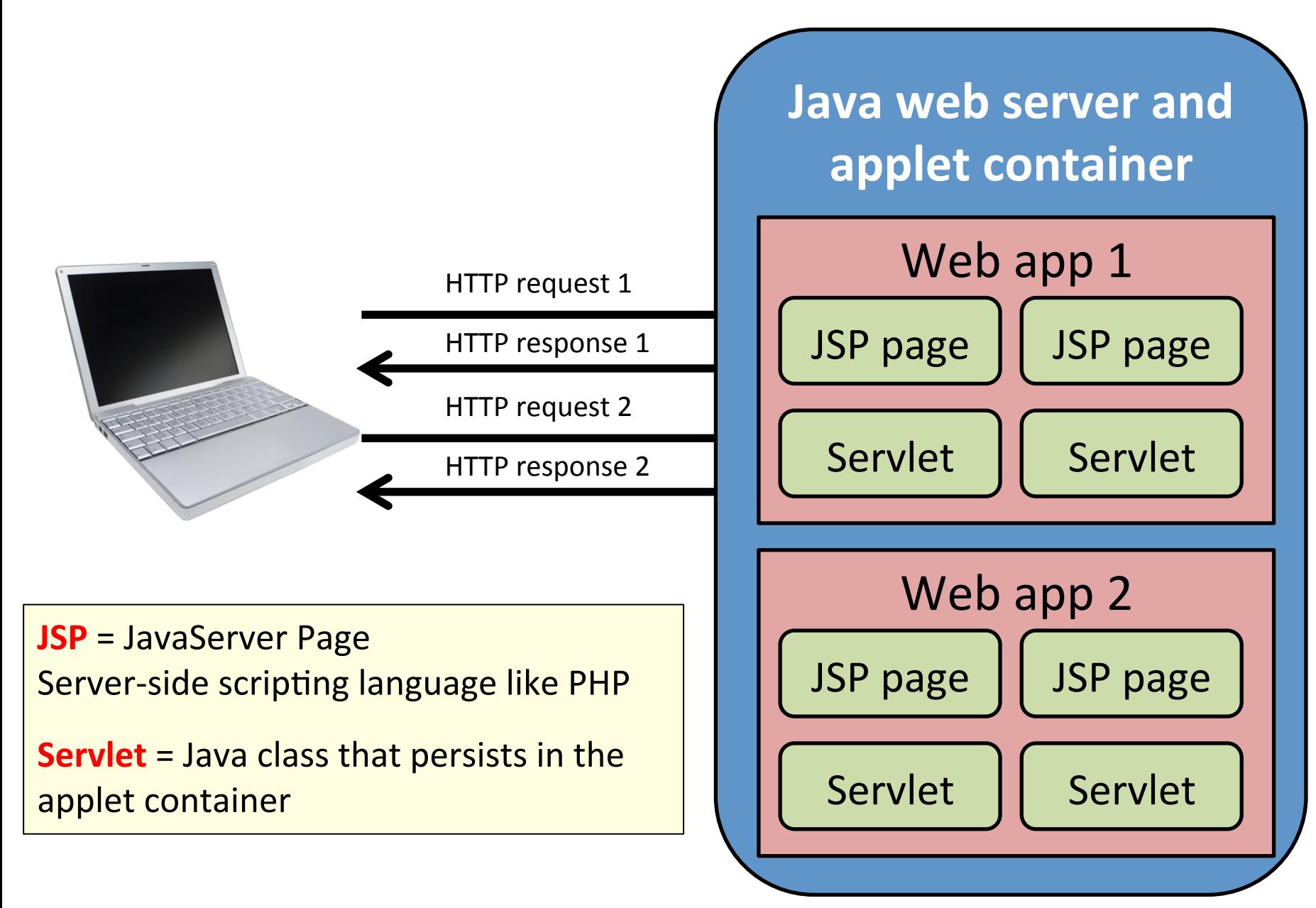

# Servlet API

- Java servlet
	- Normal Java class implementing the interface javax.servlet.Servlet
	- Usually extend HttpServlet
		- A HTTP protocol specific servlet, override: void doGet(HttpServletRequest request, HttpServletResponse response) void doPost(HttpServletRequest request, HttpServletResponse response)
	- Could extend GenericServlet
		- Generic protocol independent servlet, override: void service(ServletRequest request, ServletResponse response)
	- No main() method

## Hello World servlet

```
import java.io.*;	
import javax.servlet.*;	
import javax.servlet.http.*;	
public class HelloServlet extends HttpServlet
{	
    				protected void doGet(HttpServletRequest req,	HttpServletResponse resp)	
         								throws ServletException,	IOException
    				{	
         String q = \text{req.getParameter("q")};PrintWriter out = resp.getWriter();
         out.println("<html>");
         out.println("<body>");
         out.println("The parameter q was \Upsilon" + q + "\Upsilon".");
         out.println("</body>");
         								out.println("</html>");	
    				}	
    				protected void doPost(HttpServletRequest req,	HttpServletResponse resp)	
         								throws ServletException,	IOException
    				{	
         String field = req.getParameter("field");
         PrintWriter out = resp.getWriter();
         								out.println("<html>");	
         out.println("<body>");
         out.println("You entered \Upsilon" + field + "\Upsilon into the text box.");
         out.println("</body>");
         								out.println("</html>");	
    				}	
}
```
# Servlet container

- Servlets live in a container
	- $-$  *Standalone* web server with servlet support
		- Bundle application in a Web application ARchive (WAR)
		- e.g. Apache Tomcat, Jetty, GlassFish,

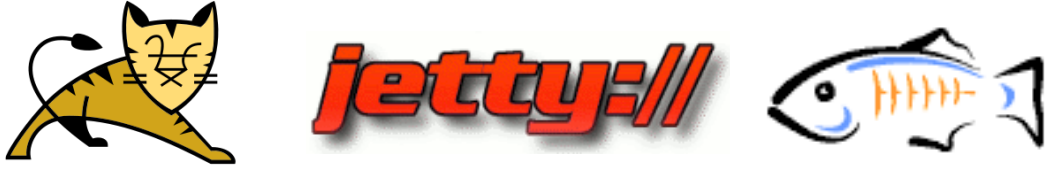

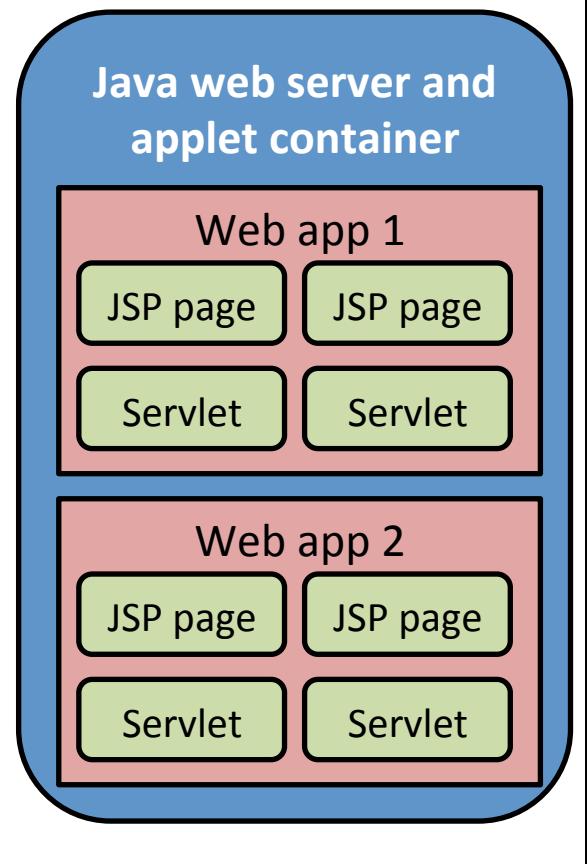

- *Add-on* to existing web server
	- e.g. Tomcat plugged into Apache
- $-$  *Embedded* in an application
	- e.g. Lightweight servlet deployment embedded in another application

# An embedded diversion

• Embedding Jetty

#### $-$  "Don't deploy your application in Jetty, deploy Jetty in your application"

```
public class HelloWorldEmbedded extends AbstractHandler		
{	
    public void handle(String target, Request baseRequest,
                           HttpServletRequest request, HttpServletResponse response)
                           throws IOException,	ServletException		
    				{	
         								response.setContentType("text/html;charset=utf-8");	
         								response.setStatus(HttpServletResponse.SC_OK);	
         								baseRequest.setHandled(true);	
         								response.getWriter().println("<h1>Hello	World</h1>");	
    				}	
    				public static void main(String[]	args)	throws Exception		
    				{	
         Server server = new Server(8080);
         								server.setHandler(new HelloWorldEmbedded());	
         								server.start();	
         server.join();
    				}	
}
```
#### HelloServlet v2.0

```
public class HelloServlet extends HttpServlet
{	
    private String greeting = "Hello World";
    private int count = 0;
    				public HelloServlet()	
\left\{ \begin{array}{ccc} & & \\ & & \end{array} \right.				}	
    public HelloServlet(String greeting)
    				{	
         this.greeting = greeting;
				}	
    				public int getCountIncrement()	
    				{	
         								return ++count;	
				}	
    protected void doGet(HttpServletRequest request, HttpServletResponse response)
                      throws ServletException, IOException
    				{	
         								response.setContentType("text/html");	
         								response.setStatus(HttpServletResponse.SC_OK);	
         response.getWriter().println("<h1>" + greeting+"</h1>");
         response.getWriter().println("<h1>You are visitor " + getCountIncrement() + "</h1>");
         								response.getWriter().println("session="	+	request.getSession(true).getId());	
    				}	
}
```
#### *Simple servlet that prints a greeting and a count of hits to the servlet.*

## Embedded servlet container

```
public class OneServletContext
{	
    				public static void main(String[]	args)	throws	Exception	
    				{	
         Server server = new Server(8080);
         ServletContextHandler context = new ServletContextHandler(ServletContextHandler.SESSIONS);
         								context.setContextPath("/");	
         								server.setHandler(context);	
         								context.addServlet(new ServletHolder(new HelloServlet()),"/*");	
         context.addServlet(new ServletHolder(new HelloServlet("Buongiorno Mondo")),"/it/*");
         context.addServlet(new ServletHolder(new HelloServlet("Bonjour le Monde")),"/fr/*");
         								server.start();	
         								server.join();	
    				}	
}
```
*Main program that hosts three versions of the Hello World servlet.* 

# Servlet life cycle

- If instance of servlet does not exist, container:
	- $-$  Loads the servlet class
	- Creates an instance of the servlet class
	- $-$  Initialized the servlet by call to init method
		- May be called when server starts, when first requested, or at request of administrator
- Invokes the service method
	- $-$  Passing request and response objects
- If container needs to remove servlet:
	- $-$  Finalizes by calling destroy method

#### Servlet instance persistence

- Servlets persist between requests
	- Container holds an instance of an object
	- $-$  Requests to a given servlet serviced by same object
	- Improves performance:
		- Keeps memory footprint small
		- Eliminates object creation expense
		- Avoid process startup expense (as with CGI)
		- Servlet can reuse resources

## Servlet thread model

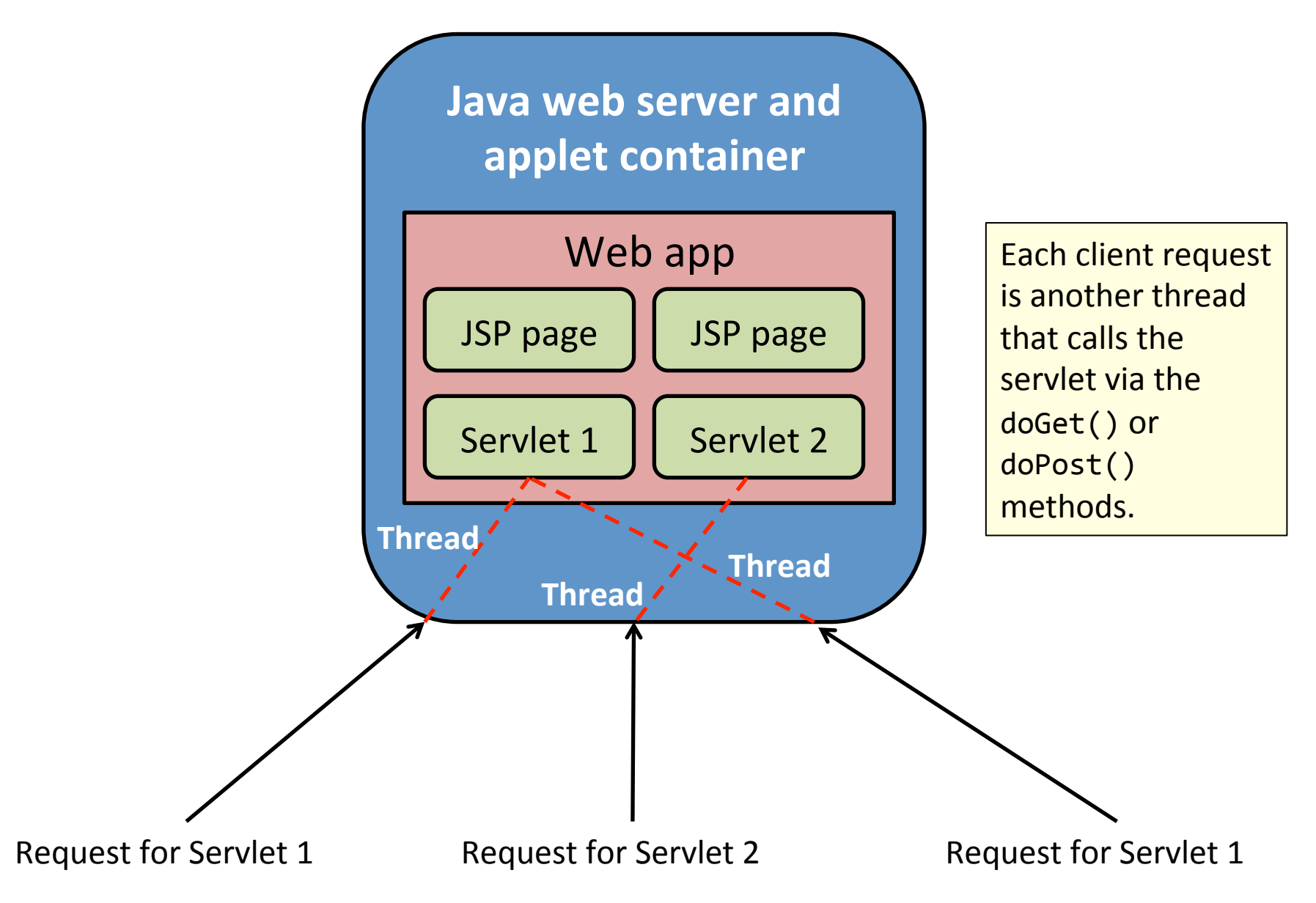

# Thread safety

• Non-local variables are not thread-safe!

#### $-$  e.g. instance variables of the class

```
public class HelloServlet extends HttpServlet
{	
    private String greeting = "Hello World";
    private int count = 0;
    public HelloServlet(String greeting)
    				{	
        this.greeting = greeting;
    				}	
    				public int getCountIncrement()	
    				{	
        								return ++count;	
    				}	
    protected void doGet(HttpServletRequest request, HttpServletResponse response)
                     throws ServletException, IOException
    				{	
        								response.setContentType("text/html");	
        								response.setStatus(HttpServletResponse.SC_OK);	
        response.getWriter().println("<h1>" + greeting+"</h1>");
        response.getWriter().println("<h1>You are visitor " + getCountIncrement() + "</h1>");
        								response.getWriter().println("session="	+	request.getSession(true).getId());	
    				}	
}
```
#### Testing our servlet's safety...

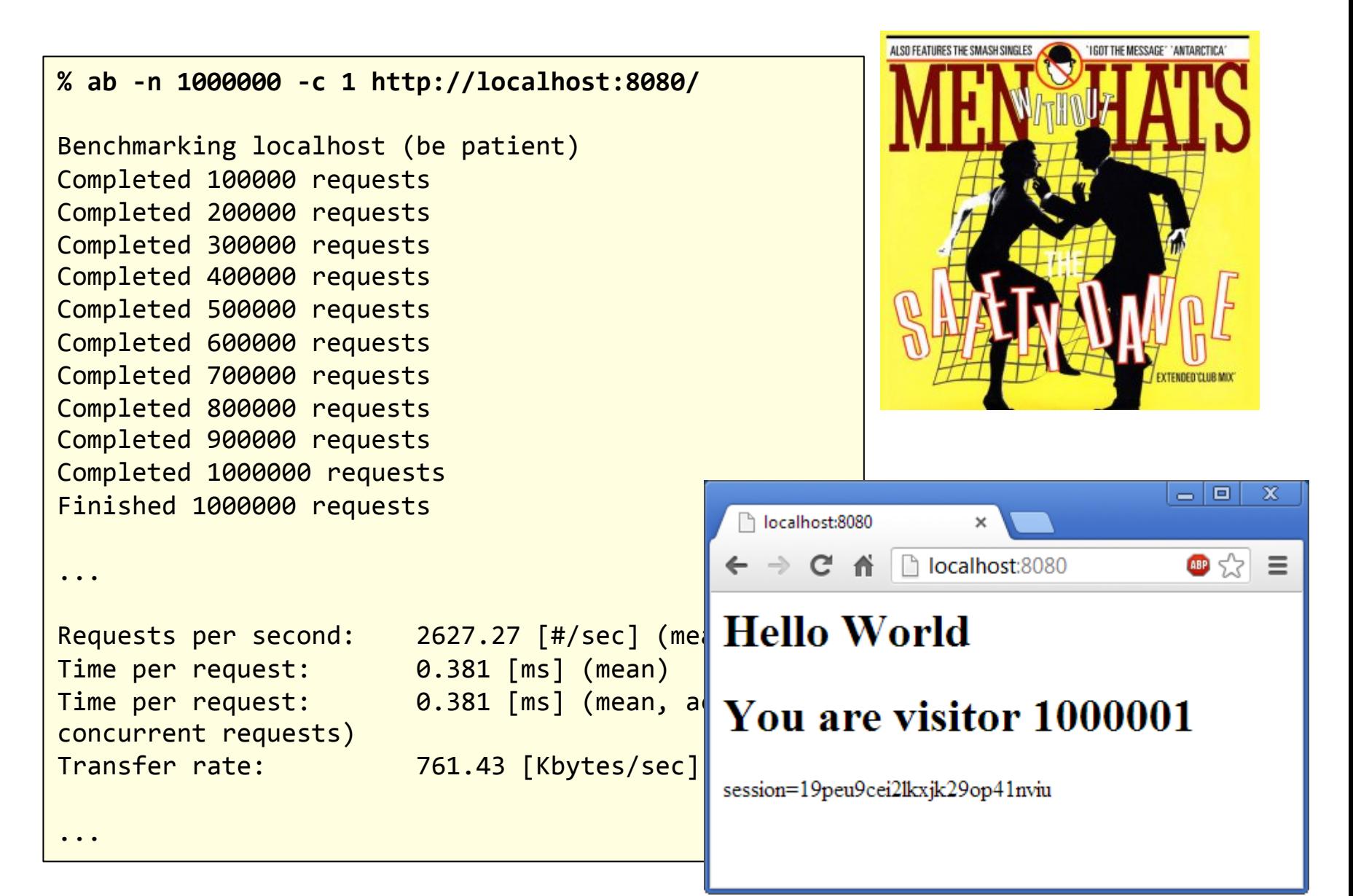

#### Testing our servlet's safety...

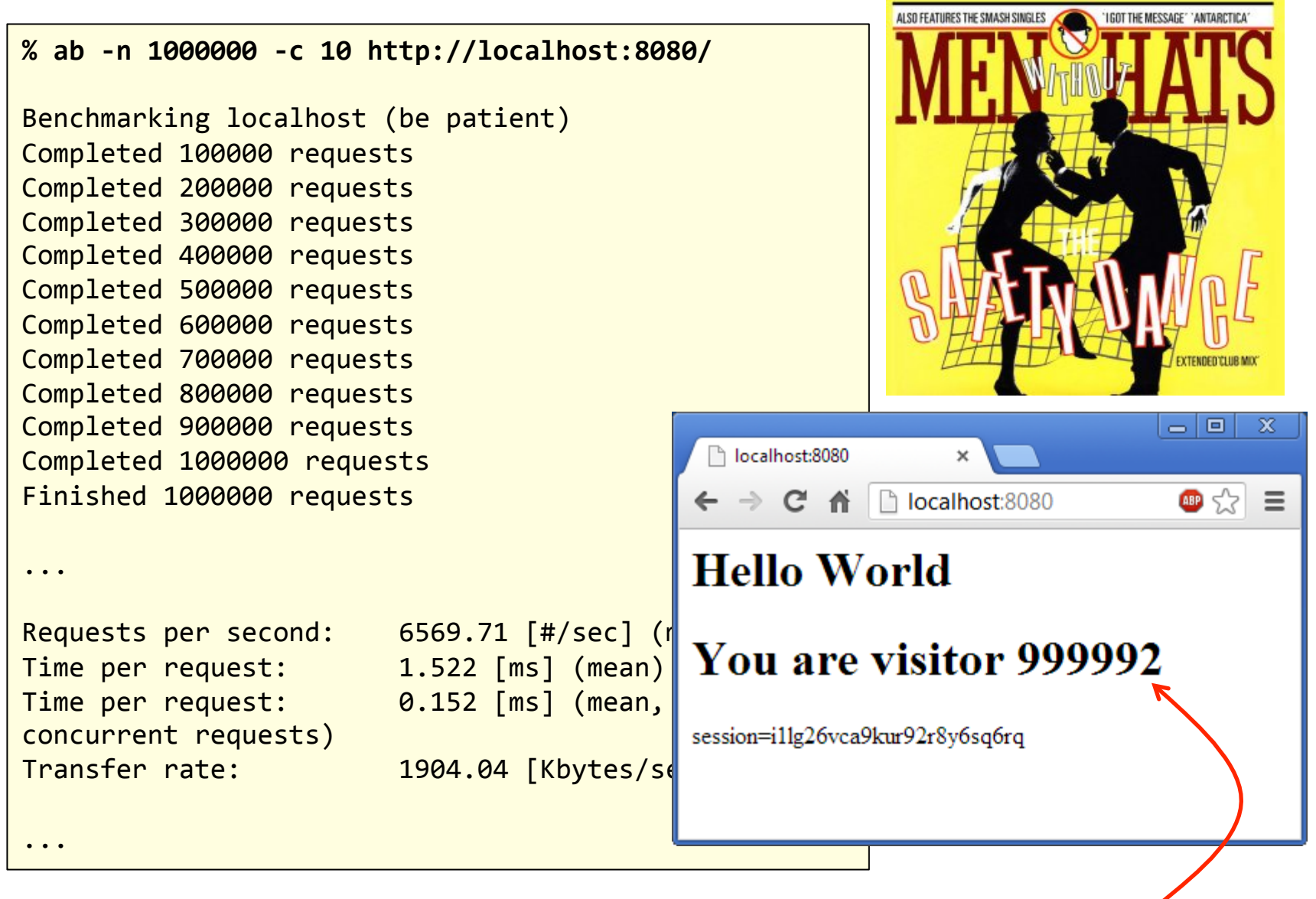

# Thread safety

• Synchronize access to shared data!

#### $-$  e.g. instance variables of the class

```
public class HelloServlet extends HttpServlet
{	
    private String greeting = "Hello World";
    private int count = 0;
    public HelloServlet(String greeting)
    				{	
        this.greeting = greeting;
    				}	
    public int synchronized getCountIncrement()
    				{	
        								return ++count;	
    				}	
    protected void doGet(HttpServletRequest request, HttpServletResponse response)
                    throws ServletException, IOException
    				{	
        								response.setContentType("text/html");	
        								response.setStatus(HttpServletResponse.SC_OK);	
        response.getWriter().println("<h1>" + greeting+"</h1>");
        response.getWriter().println("<h1>You are visitor " + getCountIncrement() + "</h1>");
        								response.getWriter().println("session="	+	request.getSession(true).getId());	
    				}	
}
```
#### Now you can really bang on it...

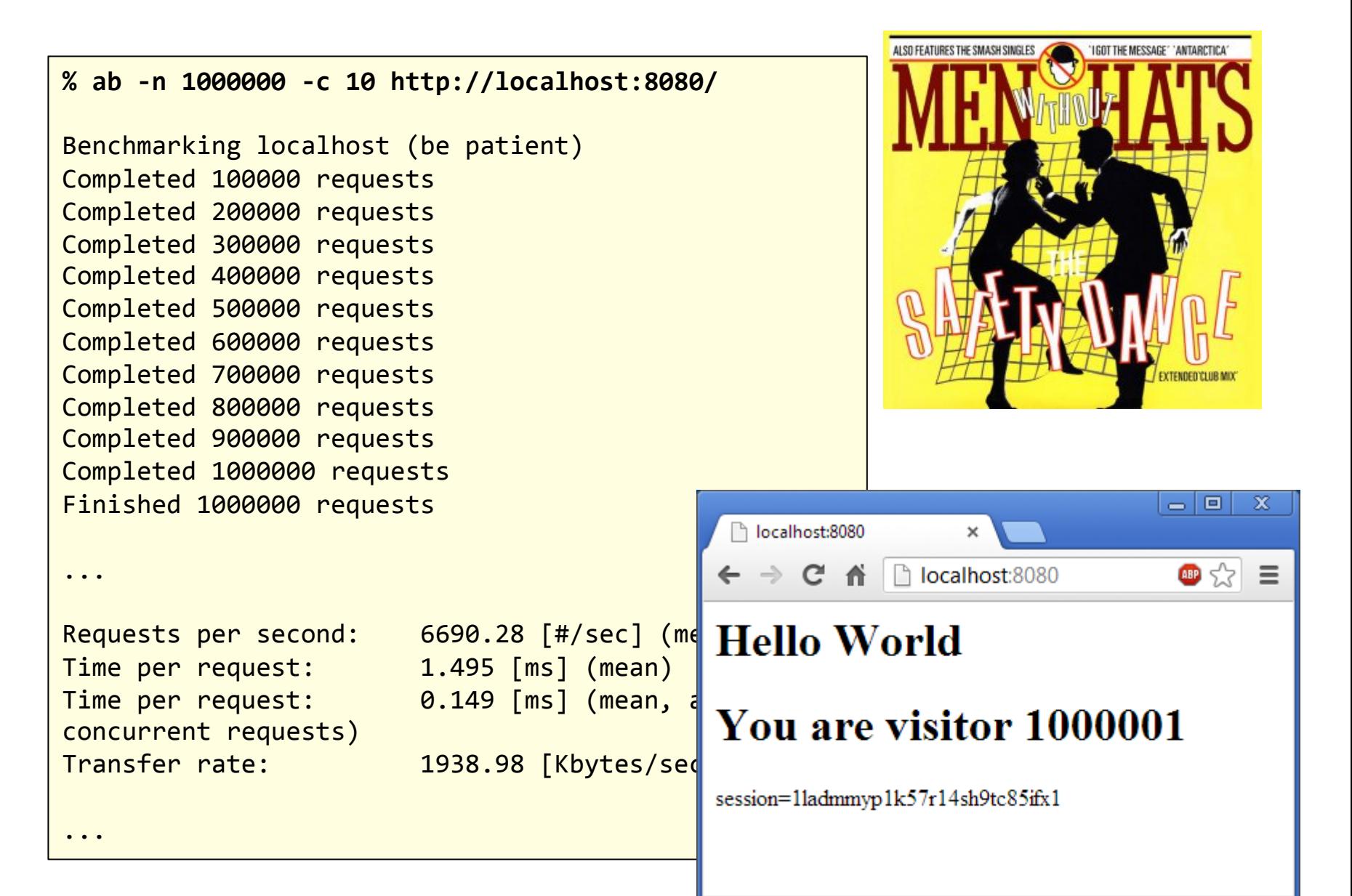

#### HttpServletRequest

- Encapsulates all info from client request – HTTP request header and body
- Retrieve data using methods
	- Inherited from ServletRequest:
		- String  $\qquad \qquad$  getParameter(String name)
		- Enumeration<String> getParameterNames()
		- String[] getParameterValues(String name)
		- ServletInputStream getInputStream()
		- BufferedReader ()

protected void doGet(HttpServletRequest request, HttpServletResponse response); protected void doPost(HttpServletRequest request, HttpServletResponse response);

#### HttpServletResponse

- Encapsulates all data returned to client
	- Set HTTP response header:
		- void setStatus(int sc)
		- void setHeader(String name, String value)
		- void setContentType(String type)
		- void sendRedirect(String location)
		- void sendError(int sc)
	- Set HTTP response body:
		- Obtain PrintWriter or ServletOutputStream to return data to client
		- PrintWriter (1999) getWriter()
		- ServletOutputStream getOutputStream()

protected void doGet(HttpServletRequest request, HttpServletResponse response); protected void doPost(HttpServletRequest request, HttpServletResponse response); Session management: adding cookies

- Tracking user's state with cookies
	- Cookie class:
		- Cookie(String name, String value)
		- void setMaxAge(int expiry)
		- void setDomain(String pattern)
		- void setPath(String uri)
		- void setSecure(boolean flag)
	- HttpServletResponse class:
		- void addCookie(Cookie cookie)

```
HTTP/1.1	200	OK	
Date: Thu, 17 Nov 2011 15:54:10 GMT
Server: Jetty(9.0.0.RC2)
Content-Length:	285	
Set-Cookie: sessionID=528fa623; path=/; Expires=Wed, 09 Mar 2014 11:00:00 GMT
<html><body>	
…
```
Session management: retrieving cookies

- Check what cookies are set in HTTP request
	- HttpServletRequest class:
		- Cookie[] getCookies()
	- Cookie class:
		- String getName()
		- String getValue()
		- String getDomain()
		- String getPath()
		- boolean getSecure()

GET / HTTP/1.1 Host: katie.mtech.edu User-agent: Mozilla/4.0 **Cookie: sessionID=528fa623** 

# Servlet's built-in session tracking

- Most servers support session tracking
	- $-$  HTTP cookie provides session key
	- $-$  Servlet uses key to retrieve session state
- Session objects maintained in memory
	- Some servers allow writing to file system or database
	- Objects stored in session need to be serializable
- User associated with HttpSession object:
	- $-$  HttpSessionRequest class
		- Get current session or create new one:
		- HttpSession getSession()

#### HttpSession

#### • Getting data:

- Object getAttribute(String name)
- Enumeration<String> getAttributeNames()
- Setting data:
	- void setAttribute(String name, Object val)
- Moving data:
	-

 $-$  void  $-$  compoveAttribute(String name)

# Session lifecycle

- Sessions do not last forever
	- $-$  Automatically expire after period of inactivity
		- int getMaxInactiveInterval()
		- void setMaxInactiveInterval()
	- $-$  Explicitly invalidated by servlet
		- void invalidate()
- Inactive or invalidated session
	- HttpSession object removed along with data values it contains

# Summary

- Java servlets
	- Another way to do dynamic content generation
		- Run a web server with servlet support or embedded in an existing app
		- Development in high-level object-oriented language
	- $-$  Persistent servlet object that services requests
		- Efficient reuse of the same object
		- Can be hit in parallel by multiple threads
		- Protect concurrent access to shared data!
	- $-$  Support for tracking session state